## **BRD ANYMA** - PIEȚE DE CAPITAL **FUNCȚIONALITĂȚI**

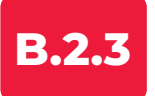

## **Limitari cu privire la Tranzacționare**

**•** Nu poți introduce un ordin de cumpărare mai mare decât disponibilul din contul de tranzacționare (limita de tranzacționare).

**•** Dacă ordinul de vânzare conține un număr mai mare de acțiuni decât volumul din portofoliu, acesta este inactivat instant în momentul introducerii.

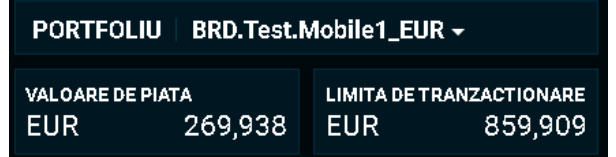

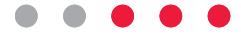